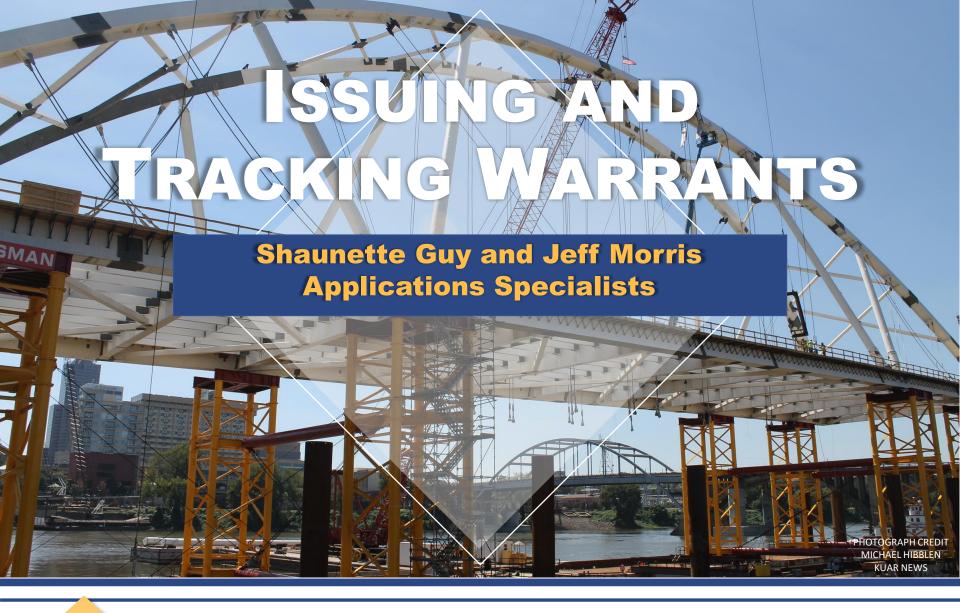

## **Building Bridges**

#2017ACAP

**Arkansas Court Automation Program Systems Conference 2017** 

## **MOST COMMON MISTAKES**

#2017ACAP

- Incorrect Cursor Location
- Failure to Verify Prior to Saving
- Failure to Enter a Signed Date (not trackable)
- Creating a Warrant Directly from Letter Merge (CLALMRG)

## WARRANT CREATION

- 3 places you can create a valid warrant
  - CCADREQ
  - Session Direct (NMAMAIN)
  - CBAOPAY (Failure-to-Pay Warrants)

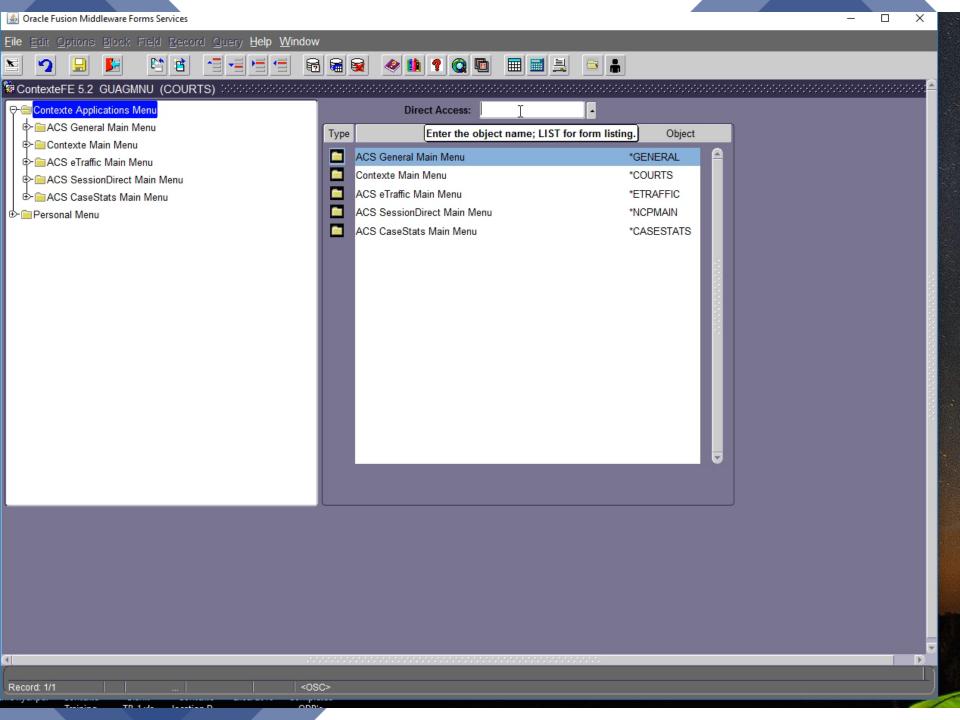